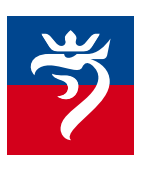

**Szczecińskie Przedsiębiorstwo Autobusowe "Klonowica"** Sp. z o.o. 71-241 Szczecin ul. Klonowica 3c sekretariat tel. 91 432 84 00 fax 91 439 29 90 dyspozytor tel. 91 432 84 17 www.spak.pl - email: sekretariat@spak.pl

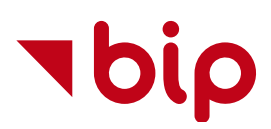

## Instrukcja Obsługi

Na podmiotowej stronie BIP SPA "Klonowica" Sp. z o.o., po lewej stronie ekranu, znajduje się **menu**, które służy do wyboru kategorii informacji. Wybór kategorii (kliknięcie na odpowiedni przycisk ekranowy) powoduje wyświetlenie się żądanej informacji.

**Opcja wyszukiwania**, której formularz znajduje się poniżej menu – służy do wyszukania pożądanych informacji na podmiotowej stronie Biuletynu Informacji Publicznej.

Osoba korzystająca z wyszukiwarki winna wpisać szukany wyraz lub frazę, a następnie nacisnąć przycisk "Szukaj". Rezultaty wyszukiwania wyświetlane są w postaci bloku - tytułu strony wraz z fragmentem jej treści – na stronie wyszukiwania. Kliknięcie tytułu bloku spowoduje otwarcie strony.

W prawym dolnym rogu ekranu znajduje się przycisk do zarządzania **ułatwieniami dostępu**. Umożliwiają one zmianę kontrastu witryny oraz zwiększenie czcionki na stronie. Na podstronach znajdują się przyciski umożliwiające wydrukowanie treści podstrony oraz wyeksportowania treści do dokumentu w formacie ".pdf".

Na podmiotowej stronie BIP SPA "Klonowica" Sp. z o.o. *w wersji mobilnej*, w nagłówku strony, znajduje się **menu**, które służy do wyboru kategorii informacji. Wybór kategorii (następuje poprzez wybranie odpowiedniego elementu z listy) powoduje wyświetlenie się żądanej informacji.

**Opcja wyszukiwania**, do której odnośnik znajduje się w menu – służy do wyszukania pożądanych informacji na podmiotowej stronie Biuletynu Informacji Publicznej.

Osoba korzystająca z wyszukiwarki winna wpisać szukany wyraz lub frazę, a następnie nacisnąć klawisz "Enter". Rezultaty wyszukiwania wyświetlane są w postaci bloku - tytułu strony wraz z fragmentem jej treści – na stronie wyszukiwania. Kliknięcie tytułu bloku spowoduje otwarcie strony.

## **Informacje o publikacji**

Data publikacji: **28.05.2016 14:29**. Autor: **Jolanta Wiśniewska**. Data modyfikacji: **11.08.2022 13:19**. Dokonujący zmian: **Krzysztof Kopczyński**.

## **Statystyka**

Liczba odsłon w dniu dzisiejszym: **2**. Liczba odsłon od dnia publikacji: **3196**.